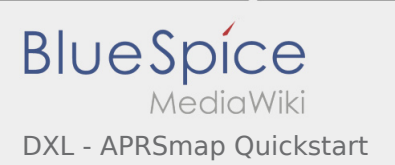

## Inhaltsverzeichnis

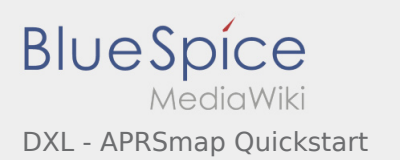

## DXL - APRSmap Quickstart

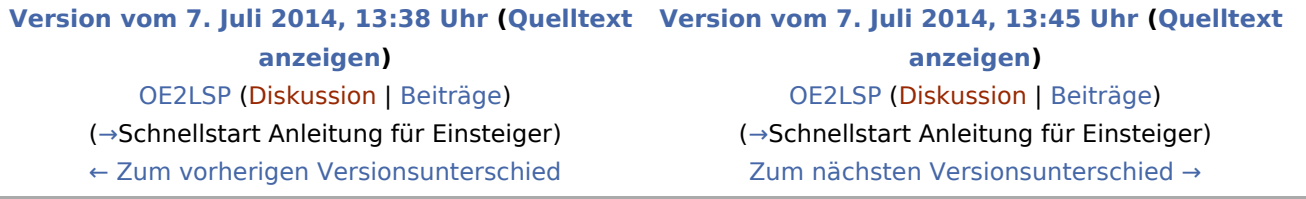